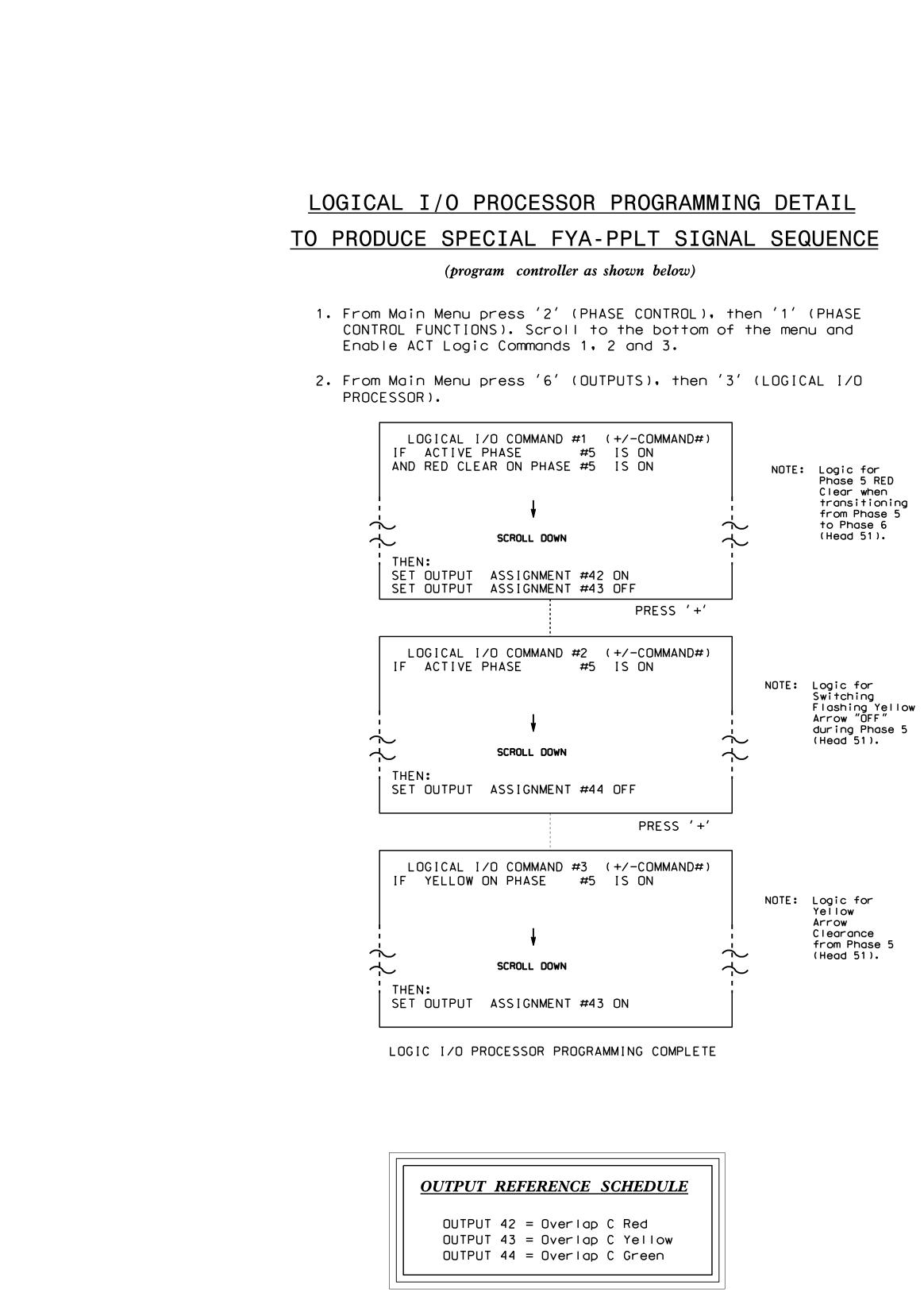

•• 0 11

<u>OVEF</u>

From Ma '1' (VE

| PAGE<br>PHASE<br>VEH OV<br>VEH OV<br>VEH OV<br>VEH OV<br>STARTU<br>FLASH |
|--------------------------------------------------------------------------|
| SELECT<br>FLASH<br>GREEN<br>YELLOW<br>RED CL<br>OUTPUT                   |

ELEC

750 N

|                                                                          | PROJECT REFERENCE NO. | SHEET NO. |
|--------------------------------------------------------------------------|-----------------------|-----------|
|                                                                          | C - 5558              | Sig. 40.2 |
|                                                                          |                       |           |
|                                                                          |                       |           |
|                                                                          |                       |           |
|                                                                          |                       |           |
|                                                                          |                       |           |
|                                                                          |                       |           |
|                                                                          |                       |           |
|                                                                          |                       |           |
|                                                                          |                       |           |
|                                                                          |                       |           |
|                                                                          |                       |           |
| LAP PROGRAMMING DETAIL                                                   |                       |           |
| (program controller as shown below)                                      |                       |           |
| in Menu press '8' (OVERLAPS), then                                       |                       |           |
| HICLE OVERLAP SETTINGS).<br>PRESS '+' TWICE                              |                       |           |
| FRESS T IWICE                                                            |                       |           |
| 1: VEHICLE OVERLAP 'C' SETTINGS<br>: : : : : : : : : : : : : : : : : : : |                       |           |
| L PARENTS: ¦ XX                                                          |                       |           |
| _ NOT VEH:¦<br>_ NOT PED:¦                                               |                       |           |
| L GRN EXT:                                                               |                       |           |
| P COLOR: _ RED _ YELLOW _ GREEN<br>COLORS: _ RED _ YELLOW X GREEN        | CE GREEN FLASH        |           |
| VEHICLE OVERLAP OPTIONS: (Y/N)                                           |                       |           |
| YELLOW IN CONTROLLER FLASH?Y<br>EXTENSION (0-255 SEC)0                   |                       |           |
| CLEAR $(0=PARENT, 3=25.5 SEC)0.0$                                        |                       |           |
| EAR (0=PARENT,0.1-25.5 SEC)0.0<br>AS PHASE # (0=NONE, 1-16)0             |                       |           |
|                                                                          |                       |           |
| VERLAP PROGRAMMING COMPLETE                                              |                       |           |
|                                                                          |                       |           |
|                                                                          |                       |           |
|                                                                          |                       |           |
|                                                                          |                       |           |
|                                                                          |                       |           |
|                                                                          |                       |           |
|                                                                          |                       |           |
|                                                                          |                       |           |
|                                                                          |                       |           |
|                                                                          |                       |           |
|                                                                          |                       |           |
|                                                                          |                       |           |
|                                                                          |                       |           |
|                                                                          |                       |           |

THIS ELECTRICAL DETAIL IS FOR THE SIGNAL DESIGN: 07-0770 DESIGNED: July 2014 SEALED: 4/27/15 REVISED: N/A

| Electrical Detail -                      | Sheet 2 of 2                                           |                                        |                                                  |
|------------------------------------------|--------------------------------------------------------|----------------------------------------|--------------------------------------------------|
| ECTRICAL AND PROGRAMMING<br>DETAILS FOR: | SR 1009 (N. Ma                                         | in Street)                             | SEAL                                             |
| Prepared in the Offices of:              | at<br>SR 1988 (Eng                                     | lish Rd.)                              | SEAL<br>022013                                   |
| Divisio<br>Divisio                       | Division 7 Guilford C<br>PLAN DATE: September 2014 REV | ounty High Point<br>IEWED BY: T. Joyce | CZZOIS                                           |
| Set the Mark of the Mark of the          | PREPARED BY: B. Simmons REV<br>REVISIONS               | IEWED BY:                              | DocuSigned by:                                   |
| D N.Greenfield Pkwy.Garner.NC 27529      |                                                        |                                        | Heorge C. Brown 5/1/2015<br>F12601ED0BEB434 DATE |
|                                          |                                                        |                                        | SIG. INVENTORY NO. 07-0770                       |